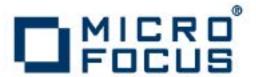

# **Artix 5.6.3**

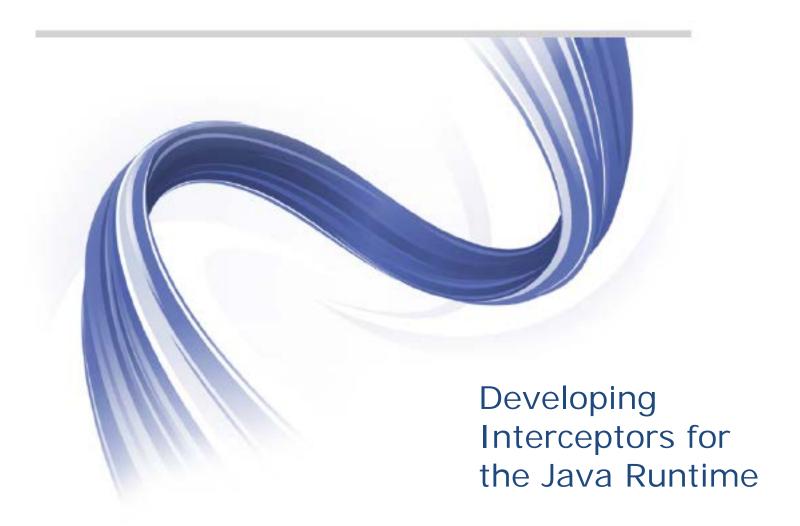

Micro Focus The Lawn 22-30 Old Bath Road Newbury, Berkshire RG14 1QN

#### http://www.microfocus.com

Copyright  $\ensuremath{\mathbb{C}}$  Micro Focus 2015. All rights reserved.

MICRO FOCUS, the Micro Focus logo and Micro Focus Licensing are trademarks or registered trademarks of Micro Focus IP Development Limited or its subsidiaries or affiliated companies in the United States, United Kingdom and other countries. All other marks are the property of their respective owners.

2015-02-19

# **Contents**

| Preface                                           |      |
|---------------------------------------------------|------|
| What is Covered in This Book                      |      |
| Who Should Read This Book                         |      |
| Organization of this Guide                        |      |
| The Artix ESB Documentation Library               |      |
| Further Information and Product Support           |      |
| Information We Need                               |      |
| Contact information                               | Vİ   |
| Interceptors in the Artix ESB Runtime             | 1    |
| The Interceptor APIs                              | 7    |
| Determining When the Interceptor is Invoked       | 9    |
| Specifying an Interceptor's Phase                 | 9    |
| Constraining an Interceptors Placement in a Phase | 11   |
| Implementing the Interceptors Processing Logic    | . 15 |
| Processing Messages                               |      |
| Unwinding After an Error                          |      |
| Configuring Endpoints to Use Interceptors         | . 21 |
| Deciding Where to Attach Interceptors             |      |
| Adding Interceptors Using Configuration           | 22   |
| Adding Interceptors Programmatically              |      |
| Manipulating Interceptor Chains on the Fly        | . 31 |
| Appendix: Artix ESB Message Processing Phases     | 25   |
| Inbound phases                                    |      |
| Outbound phases                                   |      |
| Outbourid priases                                 | 30   |
| Appendix: Artix ESB Provided Interceptors         |      |
| Core Artix ESB Interceptors                       |      |
| Front-Ends                                        |      |
| MessageBindings                                   |      |
| Other Features                                    | 41   |
| Appendix: Interceptor Providers                   |      |
| List of providers                                 | 45   |

## **Preface**

### What is Covered in This Book

This book describes how to develop interceptors for the Artix ESB Java Runtime runtime. It also describes how to configure your applications to use these custom interceptors.

### Who Should Read This Book

This book is intended for developers who are very comfortable with Java programming and using the Java APIs geared toward manipulating XML documents and SOAP messages. Developers reading this book should also have an understanding of distributed application design and the low-level details of how endpoints in a distributed application communicate.

### Organization of this Guide

This guide is organized to reflect how a developer will walk through the process of developing an interceptor for the Artix ESB Java Runtime runtime. The introduction lays out the basic concepts and the subsequent chapters describe the one step of the development process.

### The Artix ESB Documentation Library

For information on the organization of the Artix ESB library, the document conventions used, and where to find additional resources, see *Using the Artix ESB Library*.

## **Further Information and Product Support**

Additional technical information or advice is available from several sources.

The product support pages contain a considerable amount of additional information, such as:

- The WebSync service, where you can download fixes and documentation updates.
- The Knowledge Base, a large collection of product tips and workarounds.
- Examples and Utilities, including demos and additional product documentation.

#### Note:

Some information may be available only to customers who have maintenance agreements.

If you obtained this product directly from Micro Focus, contact us as described on the Micro Focus Web site, <a href="http://www.microfocus.com">http://www.microfocus.com</a>. If you obtained the product from another source, such as an authorized distributor, contact them for help first. If they are unable to help, contact us.

#### **Information We Need**

However you contact us, please try to include the information below, if you have it. The more information you can give, the better Micro Focus SupportLine can help you. But if you don't know all the answers, or you think some are irrelevant to your problem, please give whatever information you have.

- The name and version number of all products that you think might be causing a problem.
- Your computer make and model.
- Your operating system version number and details of any networking software you are using.
- The amount of memory in your computer.
- The relevant page reference or section in the documentation.
- Your serial number. To find out these numbers, look in the subject line and body of your Electronic Product Delivery Notice email that you received from Micro Focus.

#### **Contact information**

Our Web site gives up-to-date details of contact numbers and addresses.

Additional technical information or advice is available from several sources.

The product support pages contain considerable additional information, including the WebSync service, where you can download fixes and documentation updates. To connect, enter <a href="http://www.microfocus.com">http://www.microfocus.com</a> in your browser to go to the Micro Focus home page.

If you are a Micro Focus SupportLine customer, please see your SupportLine Handbook for contact information. You can download it from our Web site or order it in printed form from your sales representative. Support from Micro Focus may be available only to customers who have maintenance agreements.

You may want to check these URLs in particular:

- http://www.microfocus.com/products/corba/orbix/orbix-6.aspx (trial software download and Micro Focus Community files)
- https://supportline.microfocus.com/productdoc.aspx (documentation updates and PDFs)

To subscribe to Micro Focus electronic newsletters, use the online form at:

http://www.microfocus.com/Resources/Newsletters/infocus/newsletter-subscription.asp

# Interceptors in the Artix ESB Runtime

Most of the functionality in the Artix ESB runtime is implemented by interceptors. Every endpoint created by the Artix ESB runtime has three potential interceptor chains for processing messages. The interceptors in the these chains are responsible for transforming messages between the raw data transported across the wire and the Java objects handled by the endpoint's implementation code. The interceptors are organized into phases to ensure that processing happens on the proper order.

A large part of what Artix ESB does entails processing messages. When a consumer makes a invocation on a remote service the runtime needs to marshal the data into a message the service can consume and place it on the wire. The service provider must unmarshal the message, execute its business logic, and marshal the response into the appropriate message format. The consumer must then unmarshal the response message, correlate it to the proper request, and pass it back to the consumer's application code. In addition to the basic marshaling and unmarshaling, the Artix ESB runtime may do a number of other things with the message data. For example, if WS-RM is activated, the runtime must process the message chunks and acknowledgement messages before marshaling and unmarshaling the message. If security is activated, the runtime must validate the message's credentials as part of the message processing sequence.

Figure 1 shows the basic path that a request message takes when it is received by a service provider.

Figure 1. Artix ESB Interceptor Chains

#### Message processing in Artix ESB

When a Artix ESB developed consumer invokes a remote service the following message processing sequence is started:

- 1. The Artix ESB runtime creates an outbound interceptor chain to process the request.
- 2. If the invocation starts a two-way message exchange, the runtime creates an inbound interceptor chain and a fault processing interceptor chain.
- 3. The request message is passed sequentially through the outbound interceptor chain.
  - Each interceptor in the chain performs some processing on the message. For example, the Artix ESB supplied SOAP interceptors package the message in a SOAP envelope.
- 4. If any of the interceptors on the outbound chain create an error condition the chain is unwound and control is returned to the application level code.
  - An interceptor chain is unwound by calling the fault processing method on all of the previously invoked interceptors.
- 5. The request is dispatched to the appropriate service provider.

6. When the response is received, it is passed sequentially through the inbound interceptor chain.

**NOTE:** If the response is an error message, it is passed into the fault processing interceptor chain.

- 7. If any of the interceptors on the inbound chain create an error condition, the chain is unwound.
- 8. When the message reaches the end of the inbound interceptor chain, it is passed back to the application code.

When an Artix ESB developed service provider receives a request from a consumer, a similar process takes place:

- 1. The Artix ESB runtime creates an inbound interceptor chain to process the request message.
- 2. If the request is part of a two-way message exchange, the runtime also creates an outbound interceptor chain and a fault processing interceptor chain.
- 3. The request is passed sequentially through the inbound interceptor chain.
- 4. If any of the interceptors on the inbound chain create an error condition, the chain is unwound and a fault is dispatched to the consumer.
  - An interceptor chain is unwound by calling the fault processing method on all of the previously invoked interceptors.
- 5. When the request reaches the end of the inbound interceptor chain, it is passed to the service implementation.
- 6. When the response is ready it is passed sequentially through the outbound interceptor chain.

**NOTE:** If the response is an exception, it is passed through the fault processing interceptor chain.

- 7. If any of the interceptors on the outbound chain create an error condition, the chain is unwound and a fault message is dispatched.
- 8. Once the request reaches the end of the outbound chain, it is dispatched to the consumer.

#### Interceptors

All of the message processing in the Artix ESB runtime is done by *interceptors*.

Interceptors are POJOs that have access to the message data before it is passed to the application layer. They can do a number of things including: transforming the message, stripping headers off of the message, or validating the message data. For example, an interceptor could read the security headers off of a message, validate the credentials against an external security service, and decide if message processing can continue.

The message data available to an interceptor is determined by a number of factors:

- the interceptor's chain
- the interceptor's phase
- the other interceptors that occur earlier in the chain

#### **Phases**

Interceptors are organized into *phases*. A phase is a logical grouping of interceptors with common functionality. Each phase is responsible for a specific type of message processing. For example, interceptors that process the marshaled Java objects that are passed to the application layer would all occur in the same phase.

#### Interceptor chains

Phases are aggregated into *interceptor chains*. An interceptor chain is a list of interceptor phases that are ordered based on whether messages are inbound or outbound.

Each endpoint created using Artix ESB has three interceptor chains:

- a chain for inbound messages
- a chain for outbound messages
- a chain for error messages

Interceptor chains are primarily constructed based on the choose of binding and transport used by the endpoint. Adding other runtime features, such as security or logging, also add interceptors to the chains. Developers can also add custom interceptors to a chain using configuration.

#### **Developing interceptors**

Developing an interceptor, regardless of its functionality, always follows the same basic procedure:

1. Determine which abstract interceptor class to extend.

Artix ESB provides a number of abstract interceptors to make it easier to develop custom interceptors.

2. Determine the phase in which the interceptor will run.

Interceptors require certain parts of a message to be available and require the data to be in a certain format. The contents of the message and the format of the data is partially determined by an interceptor's phase.

3. Determine if there are any other interceptors that must be executed either before or after the interceptor.

In general, the ordering of interceptors within a phase is not important. However, in certain situations it may be important to ensure that an interceptor is executed before, or after, other interceptors in the same phase.

- 4. Implement the interceptor's message processing logic.
- 5. Implement the interceptor's fault processing logic.

If an error occurs in the active interceptor chain after the interceptor has executed, its fault processing logic is invoked.

6. Attach the interceptor to one of the endpoint's interceptor chains.

# The Interceptor APIs

Interceptors implement the PhaseInterceptor interface which extends the baseInterceptor interface. This interface defines a number of methods used by the Artix ESB's runtime to control interceptor execution and are not appropriate for application developers to implement. To simplify interceptor development, Artix ESB provides a number of abstract interceptor implementations that can be extended.

#### **Interfaces**

All of the interceptors in Artix ESB implement the base Interceptor interface shown in Example 1.

#### Example 1. The Interceptor Interface

```
package org.apache.cxf.interceptor;

public interface Interceptor<T extends Message>
{
    void handleMessage(T message) throws Fault; void
    handleFault(T message);
}
```

The Interceptor interface defines the two methods that a developer needs to implement for a custom interceptor:

#### handleMessage()

The  ${\tt handleMessage}()$  method does most of the work in an interceptor.

It is called on each interceptor in a message chain and receives the contents of the message being processed. Developers implement the message processing logic of the interceptor in this method. For detailed information about implementing the  ${\tt handleMessage}()$  method, see Processing Messages.

#### handleFault()

The handleFault() method is called on an interceptor when normal message processing has been interrupted. The runtime calls the handleFault() method of each invoked interceptor in reverse order as it unwinds an interceptor chain. For detailed information about implementing the handleFault() method, see Unwinding After an Error.

Most interceptors do not directly implement the Interceptor interface. Instead, they implement the PhaseInterceptor interface shown in Example 2. The PhaseInterceptor interface

adds four methods that allow an interceptor to participate in interceptor chains.

#### Example 2. The PhaseInterceptor Interface

```
package org.apache.cxf.phase;
...

public interface PhaseInterceptor<T extends Message> extends
   Interceptor<T>
{
     Set<String> getAfter();
     Set<String> getBefore();
     String getId();
     String getPhase();
}
```

#### Abstract interceptor class

Instead of directly implementing the PhaseInterceptor interface, developers should extend the AbstractPhaseInterceptor class. This abstract class provides implementations for the phase management methods of the PhaseInterceptor interface. The AbstractPhaseInterceptor class also provides a default implementation of the handleFault() method.

Developers need to provide an implementation of the handleMessage() method. They can also provide a different implementation for the handleFault() method. The developer-provided implementations can manipulate the message data using the methods provided by the generic org.apache.cxf.message.Message interface.

For applications that work with SOAP messages, Artix ESB provides an AbstractSoapInterceptor class. Extending this class provides the handleMessage() method and the handleFault() method with access to the message data as an org.apache.cxf.binding.soap.SoapMessage object. SoapMessage objects have methods for retrieving the SOAP headers, the SOAP envelope, and other SOAP metadata from the message.

# Determining When the Interceptor is Invoked

Interceptors are organized into phases. The phase in which an interceptor runs determines what portions of the message data it can access. An interceptor can determine its location in relationship to the other interceptors in the same phase. The interceptor's phase and its location within the phase are set as part of the interceptor's constructor logic.

When developing a custom interceptor, the first thing to consider is where in the message processing chain the interceptor belongs. The developer can control an interceptor's position in the message processing chain in one of two ways:

- Specifying the interceptor's phase
- Specifying constraints on the location of the interceptor within the phase

Typically, the code specifying an interceptor's location is placed in the interceptor's constructor. This makes it possible for the runtime to instantiate the interceptor and put in the proper place in the interceptor chain without any explicit action in the application level code.

### Specifying an Interceptor's Phase

Interceptors are organized into phases. An interceptor's phase determines when in the message processing sequence it is called. Developers specify an interceptor's phase its constructor. Phases are specified using constant values provided by the framework.

#### **Phase**

Phases are a logical collection of interceptors. As shown in Figure 2, the interceptors within a phase are called sequentially.

Figure 2. An Interceptor Phase

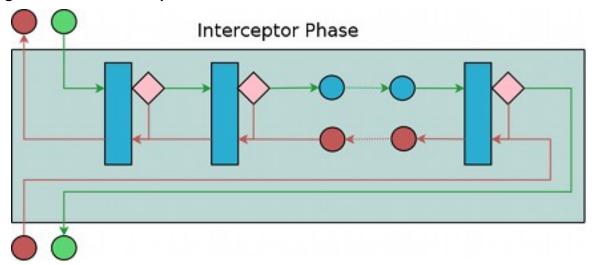

The phases are linked together in an ordered list to form an interceptor chain and provide defined logical steps in the message processing procedure. For example, a group of interceptors in the RECEIVE phase of an inbound interceptor chain processes transport level details using the raw message data picked up from the wire.

There is, however, no enforcement of what can be done in any of the phases. It is recommended that interceptors within a phase adhere to tasks that are in the spirit of the phase.

The complete list of phases defined by Artix ESB can be found in Artix ESB Message Processing Phases.

#### Specifying a phase

Artix ESB provides the org.apache.cxf.Phase class to use for specifying a phase. The class is a collection of constants. Each phase defined by Artix ESB has a corresponding constant in the Phase class. For example, the RECEIVE phase is specified by the value Phase.RECEIVE.

#### Setting the phase

An interceptor's phase is set in the interceptor's constructor. The AbstractPhaseInterceptor class defines three constructors for instantiating an interceptor:

• public AbstractPhaseInterceptor(String phase)—sets the phase of the interceptor to the specified phase and automatically sets the interceptor's id to the interceptor's class name.

**TIP:** This constructor will satisfy most use cases.

- public AbstractPhaseInterceptor(String id, String phase)—
  sets the interceptor's id to the string passed in as the first
  parameter and the interceptor's phase to the second string.
- public AbstractPhaseInterceptor(String phase, boolean uniqueId)—specifies if the interceptor should use a unique, system generated id. If the uniqueId parameter is true, the interceptor's id will be calculated by the system. If the uniqueId parameter is false the interceptor's id is set to the interceptor's class name.

The recommended way to set a custom interceptor's phase is to pass the phase to the AbstractPhaseInterceptor constructor using the <code>super()</code> method as shown in Example 3.

#### Example 3. Setting an Interceptor's Phase

```
import org.apache.cxf.message.Message;
import org.apache.cxf.phase.AbstractPhaseInterceptor;
import org.apache.cxf.phase.Phase;

public class StreamInterceptor extends AbstractPhaseInterceptor<Message>
{
    public StreamInterceptor()
    {
        super(Phase.PRE_STREAM);
    }
}
```

The StreamInterceptor interceptor shown in Example 3 is placed into the PRE\_STREAM phase.

### Constraining an Interceptors Placement in a Phase

Placing an interceptor into a phase may not provide fine enough control over its placement to ensure that the interceptor works properly. For example, if an interceptor needed to inspect the SOAP headers of a message using the SAAJ APIs, it would need to run after the interceptor that converts the message into a SAAJ object. There may also be cases where one interceptor consumes a part of the message needed by another interceptor. In these cases, a developer can supply a list of interceptors that must be executed before their interceptor. A developer can also supply a list of interceptors that must be executed after their interceptor.

**IMPORTANT:** The runtime can only honor these lists within the interceptor's phase. If a developer places an interceptor from an earlier phase in the list of interceptors that must execute after the current phase, the runtime will ignore the request.

#### Add to the chain before

One issue that arises when developing an interceptor is that the data required by the interceptor is not always present. This can occur when one interceptor in the chain consumes message data required by a later interceptor. Developers can control what a custom interceptor consumes and possibly fix the problem by modifying their interceptors. However, this is not always possible because a number of interceptors are used by Artix ESB and a developer cannot modify them.

An alternative solution is to ensure that a custom interceptor is placed before any interceptors that will consume the message data the custom interceptor requires. The easiest way to do that would be to place it in an earlier phase, but that is not always possible. For cases where an interceptor needs to be placed before one or more other interceptors the Artix ESB's AbstractPhaseInterceptor class provides two addBefore() methods.

As shown in Example 4, one takes a single interceptor id and the other takes a collection of interceptor ids. You can make multiple calls to continue adding interceptors to the list.

# **Example 4. Methods for Adding an Interceptor Before Other Interceptors**

```
public void addBefore(String i);
public void addBefore(Collection<String> i);
```

As shown in Example 5, a developer calls the addBefore() method in the constuctor of a custom interceptor.

# **Example 5. Specifying a List of Interceptors that Must Run After the Current Interceptor**

```
public class MyPhasedOutInterceptor extends AbstractPhaseIn terceptor
{
    public MyPhasedOutInterceptor() {
        super(Phase.PRE_LOGICAL);
        addBefore(HolderOutInterceptor.class.getName());
    }
...
}
```

**TIP:** Most interceptors use their class name for an interceptor id.

#### Add to the chain after

Another reason the data required by the interceptor is not present is that the data has not been placed in the message object. For example, an interceptor may want to work with the message data as a SOAP message, but it will not work if it is placed in the chain before the message is turned into a SOAP message. Developers can control what a custom interceptor consumes and possibly fix the problem by modifying their interceptors. However, this is not always possible because a number of interceptors are used by Artix ESB and a developer cannot modify them.

An alternative solution is to ensure that a custom interceptor is placed after the interceptor, or interceptors, that generate the message data the custom interceptor requires. The easiest way to do that would be to place it in a later phase, but that is not always possible. The AbstractPhaseInterceptor class provides two addAfter() methods for cases where an interceptor needs to be placed after one or more other interceptors.

As shown in Example 6, one method takes a single interceptor id and the other takes a collection of interceptor ids. You can make multiple calls to continue adding interceptors to the list.

# **Example 6. Methods for Adding an Interceptor After Other Interceptors**

```
public void addAfter(String i);
public void addAfter(Collection<String> i);
```

As shown in Example 7, a developer calls the addAfter() method in the constuctor of a custom interceptor.

# Example 7. Specifying a List of Interceptors that Must Run Before the Current Interceptor

```
public class MyPhasedOutInterceptor extends AbstractPhaseIn terceptor
{
    public MyPhasedOutInterceptor() {
        super(Phase.PRE_LOGICAL);
        addAfter(StartingOutInterceptor.class.getName());
    }
....
}
```

**TIP:** Most interceptors use their class name for an interceptor id.

# Implementing the Interceptors **Processing Logic**

Interceptors are straightforward to implement. The bulk of their processing logic is in the handleMessage() method. This method receives the message data and manipulates it as needed. Developers may also want to add some special logic to handle fault processing cases.

Figure 3 shows the process flow through an interceptor.

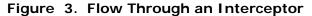

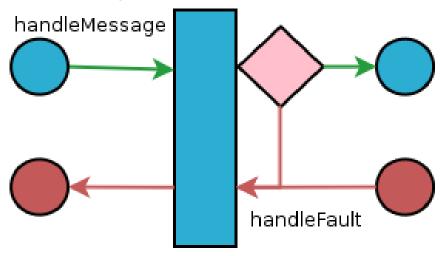

In normal message processing, only the handleMessage() method is called. The handleMessage() method is where the interceptor's message processing logic is placed.

If an error occurs in the handleMessage() method of the interceptor, or any subsequent interceptor in the interceptor chain, the handleFault() method is called. The handleFault() method is useful for cleaning up after an interceptor in the event of an error. It can also be used to alter the fault message.

### **Processing Messages**

In normal message processing, an interceptor's handleMessage() method is invoked. It receives that message data as a Message object. Along with the actual contents of the message, the Message object may contain a number of properties related to the message or the message processing state. The exact contents

of the  $_{\tt Message}$  object depends on the interceptors preceding the current interceptor in the chain.

#### Getting the message contents

The Message interface provides two methods that can be used in extracting the message contents:

public <T> T getContent(java.lang.Class<T> format);

The <code>getContent()</code> method returns the content of the message in an object of the specified class. If the contents are not available as an instance of the specified class, null is returned. The list of available content types is determined by the interceptor's location on the interceptor chain and the direction of the interceptor chain.

public Collection < Attachment > getAttachments();

The <code>getAttachments()</code> method returns a Java <code>collection</code> object containing any binary attachments associated with the message. The attachments are stored in <code>org.apache.cxf.message.Attachment</code> objects. <code>Attachment</code> objects provide methods for managing the binary data.

**IMPORTANT:** Attachments are only available after the attachment processing interceptors have executed.

#### Determining the message's direction

The direction of a message can be determined by querying the message exchange. The message exchange stores the inbound message and the outbound message in separate properties. It also stores inbound and outbound faults separately.

The message exchange associated with a message is retrieved using the message's <code>getExchange()</code> method. As shown in <code>Example 8</code>, <code>getExchange()</code> does not take any parameters and returns the message exchange as a <code>org.apache.cxf.message.ExchangeObject</code>.

#### Example 8. Getting the Message Exchange

Exchange getExchange();

The Exchange object has four methods, shown in Example 9, for getting the messages associated with an exchange. Each method will either return the message as a org.apache.cxf.Message object or it will return null if the message does not exist.

#### Example 9. Getting Messages from a Message Exchange

```
Message getInMessage();
Message getOutMessage();
Message getOutFaultMessage();
```

Example 10 shows code for determining if the current message is outbound. The method gets the message exchange and checks to see if the current message is the same as the exchange's outbound message. It also checks the current message against the exchanges outbound fault message to error messages on the outbound fault interceptor chain.

#### Example 10. Checking the Direction of a Message Chain

#### **Example**

Example 11 shows code for an interceptor that processes zip compressed messages. It checks the direction of the message and then performs the appropriate actions.

#### **Example 11. Example Message Processing Method**

```
import java.io.IOException;
import java.io.InputStream;
import java.util.zip.GZIPInputStream;
import org.apache.cxf.message.Message;
import org.apache.cxf.phase.AbstractPhaseInterceptor;
import org.apache.cxf.phase.Phase;
public class StreamInterceptor extends AbstractPhaseInterceptor<Message>
  public void handleMessage(Message message)
        boolean isOutbound = false;
        isOutbound = message == message.getExchange().getOutMessage()
               | | message == message.getExchange().getOutFaultMessage();
        if (!isOutbound)
          try
             InputStream is = message.getContent(InputStream.class);
             GZIPInputStream zipInput = new GZIPInputStream(is);
             message.setContent(InputStream.class, zipInput);
          catch (IOException ioe)
             ioe.printStackTrace();
         else
         // zip the outbound message
  }
```

### **Unwinding After an Error**

When an error occurs during the execution of an interceptor chain, the runtime stops traversing the interceptor chain and unwinds the chain by calling the  ${\tt handleFault()}$  method of any interceptors in the chain that have already been executed.

The handleFault() method can be used to clean up any resources used by an interceptor during normal message processing. It can also be used to rollback any actions that should only stand if message processing completes successfully. In cases where the fault message will be passed on to an outbound fault

processing interceptor chain, the <code>handleFault()</code> method can also be used to add information to the fault message.

#### Getting the message payload

The handleFault() method receives the same Message object as the handleMessage() method used in normal message processing. Getting the message contents from the Message object is described in Getting the message contents.

#### **Example**

Example 12 shows code used to ensure that the original XML stream is placed back into the message when the interceptor chain is unwound.

#### Example 12. Handling an Unwinding Interceptor Chain

```
@Override
public void handleFault(SoapMessage message)
{
   super.handleFault(message);
   XMLStreamWriter writer = (XMLStreamWriter)message.get(ORIGINAL_XML_WRITER);
   if (writer != null)
   {
      message.setContent(XMLStreamWriter.class, writer);
   }
}
```

# Configuring Endpoints to Use Interceptors

Interceptors are added to an endpoint when it is included in a message exchange. The endpoint's interceptor chains are constructed from a the interceptor chains of a number of components in the Artix ESB runtime. Interceptors are specified in either then endpoint's configuration or the configuration of one of the runtime components. Interceptors can be added using either the configuration file or the interceptor API.

### **Deciding Where to Attach Interceptors**

There are a number of runtime objects that host interceptor chains. These include:

- the endpoint object
- the service object
- the proxy object
- the factory object used to create the endpoint or the proxy
- the binding
- the central Bus object

A developer can attach their own interceptors to any of these objects. The most common objects to attach interceptors are the bus and the individual endpoints. Choosing the correct object requires understanding how these runtime objects are combined to make an endpoint.

#### **Endpoints and proxies**

Attaching interceptors to either the endpoint or the proxy is the most fine grained way to place an interceptor. Any interceptors attached directly to an endpoint or a proxy only effect the specific endpoint or proxy. This is a good place to attach interceptors that are specific to a particular incarnation of a service. For example, if a developer wants to expose one instance of a service that converts units from metric to imperial they could attach the interceptors directly to one endpoint.

#### **Factories**

Using the Spring configuration to attach interceptors to the factories used to create an endpoint or a proxy has the same effect as attaching the interceptors directly to the endpoint or proxy. However, when interceptors are attached to a factory programmatically the interceptors attached to the factory are propagated to every endpoint or proxy created by the factory.

#### **Bindings**

Attaching interceptors to the binding allows the developer to specify a set of interceptors that are applied to all endpoints that use the binding. For example, if a developer wants to force all endpoints that use the raw XML binding to include a special ID element, they could attach the interceptor responsible for adding the element to the XML binding.

#### **Buses**

The most general place to attach interceptors is the bus. When interceptors are attached to the bus, the interceptors are propagated to all of the endpoints managed by that bus. Attaching interceptors to the bus is useful in applications that create multiple endpoints that share a similar set of interceptors.

#### Combining attachment points

Because an endpoint's final set of interceptor chains is an amalgamation of the interceptor chains contributed by the listed objects, several of the listed object can be combined in a single endpoint's configuration. For example, if an application spawned multiple endpoints that all required an interceptor that checked for a validation token, that interceptor would be attached to the application's bus. If one of those endpoints also required an interceptor that converted Euros into dollars, the conversion interceptor would be attached directly to the specific endpoint.

### Adding Interceptors Using Configuration

The easiest way to attach interceptors to an endpoint is using the configuration file. Each interceptor to be attached to an endpoint is configured using a standard Spring bean. The interceptor's bean can then be added to the proper interceptor chain using Artix ESB configuration elements.

Each runtime component that has an associated interceptor chain is configurable using specialized Spring elements. Each of the component's elements have a standard set of children for specifying their interceptor chains. There is one child for each interceptor chain associated with the component. The children list the beans for the interceptors to be added to the chain.

#### **Configuration elements**

Table 1 describes the four configuration elements for attaching interceptors to a runtime component.

**Table 1.** Interceptor Chain Configuration Elements

| Element              | Description                                                                                                    |
|----------------------|----------------------------------------------------------------------------------------------------|
| inInterceptors       | Contains a list of beans configuring interceptors to add to an endpoint's inbound interceptor chain.                   |
| outInterceptors      | Contains a list of beans configuring interceptors to add to an endpoint's outbound interceptor chain.                  |
| inFaultInterceptors  | Contains a list of beans configuring interceptors to add to an endpoint's inbound fault processing interceptor chain.  |
| outFaultInterceptors | Contains a list of beans configuring interceptors to add to an endpoint's outbound fault processing interceptor chain. |

All of the interceptor chain configuration elements take a <code>list</code> child element. The <code>list</code> element has one child for each of the interceptors being attached to the chain. Interceptors can be specified using either a <code>bean</code> element directly configuring the interceptor or a <code>ref</code> element that refers to a <code>bean</code> element that configures the interceptor.

#### **Examples**

Example 13 shows configuration for attaching interceptors to a bus' inbound interceptor chain.

#### Example 13. Attaching Interceptors to the Bus

```
<beans xmlns="http://www.springframework.org/schema/beans"</pre>
       xmlns:xsi="http://www.w3.org/2001/XMLSchema-instance"
       xmlns:cxf="http://cxf.apache.org/core"
      xmlns:http="http://cxf.apache.org/transports/http/configuration"
      xsi:schemaLocation="
      http://cxf.apache.org/core http://cxf.apache.org/schemas/core.xxd
      http://cxf.apache.org/transports/http/configuration
      http://cxf.apache.org/schemas/configuration/http-conf.xsd
      http://www.springframework.org/schema/beans
      http://www.springframe work.org/schema/beans/spring-beans.xsd">
 <bean id="GZIPStream" class="demo.stream.interceptor.StreamInterceptor"/>
 <cxf:bus>
   <cxf:inInterceptors>
     st>
       <ref bean="GZIPStream"/>
      </list>
   </cxf:inInterceptors>
 </cxf:bus>
</beans>
```

**Example 14** shows configuration for attaching an interceptor to a JAX-WS service's outbound interceptor chain.

# **Example 14. Attaching Interceptors to a JAX-WS Service Provider**

```
<beans xmlns="http://www.springframework.org/schema/beans"</pre>
       xmlns:xsi="http://www.w3.org/2001/XMLSchema-instance"
       xmlns:jaxws="http://cxf.apache.org/jaxws"
       xmlns:wsa="http://cxf.apache.org/ws/addressing"
       xsi:schemaLocation="
http://www.springframework.org/schema/beans
http://www.springframework.org/schema/beans/spring-beans.xsd">
  <jaxws:endpoint ...>
    <jaxws:outInterceptors>
      clist>
        <bean id="GZIPStream"</pre>
        class="demo.stream.interceptor.StreamInterceptor" />
      </list>
    </jaxws:outInterceptors>
  </jaxws:endpoint>
</beans>
```

#### More information

For more information about configuring endpoints using the Spring configuration see *Artix ESB Deployment Guide*.

### **Adding Interceptors Programmatically**

Interceptors can be attached to endpoints programmatically using either one of two approaches:

- the InterceptorProvider API
- Java annotations

Using the InterceptorProvider API allows the developer to attach interceptors to any of the runtime components that have interceptor chains, but it requires working with the underlying Artix ESB classes. The Java annotations can only be added to service interfaces or service implementations, but they allow developers to stay within the JAX-WS API or the JAX-RS API.

#### Using the InterceptorProvider API

Interceptors can be registered with any component that implements the InterceptorProvider interface, as shown in Example 15.

#### Example 15. The InterceptorProvider Interface

```
package org.apache.cxf.interceptor; import

java.util.List;

public interface InterceptorProvider
{
    List<Interceptor<? extends Message>> getInInterceptors();

    List<Interceptor<? extends Message>> getOutInterceptors();

    List<Interceptor<? extends Message>> getInFaultIntercept ors();

    List<Interceptor<? extends Message>> getOutFaultIntercept ors();
}
```

The four methods in the interface allow you to retrieve each of an endpoint's interceptor chains as a Java List object. Using the methods offered by the Java List object, developers can add and remove interceptors to any of the chains.

#### **Procedure**

To use the InterceptorProvider API to attach an interceptor to a runtime component's interceptor chain, do the following:

1. Get access to the runtime component with the chain to which the interceptor is being attached.

Developers will need to use Artix ESB specific APIs to access the runtime components from standard Java application code. The runtime components are usually accessible by casting the JAX-WS or JAX-RS artifacts into the underlying Artix ESB objects.

- 2. Create an instance of the interceptor.
- 3. Use the proper get method to retrieve the desired interceptor chain.
- 4. Use the List object's add() method to attach the interceptor to the interceptor chain.

**TIP:** This step is usually combined with that of retrieving the interceptor chain.

#### Attaching an interceptor to a consumer

Example 16 shows code for attaching an interceptor to the inbound interceptor chain of a JAX-WS consumer.

## Example 16. Attaching an Interceptor to a Consumer Programmatically

```
package com.fusesource.demo;
import java.io.File;
import java.net.URL;
import javax.xml.namespace.QName;
import javax.xml.ws.Service;
import org.apache.cxf.endpoint.ClientProxy;
import org.apache.cxf.endpoint.ClientProxy;
public class Client
 public static void main(String args[])
   QName serviceName = new QName("http://demo.eric.org",
    "stockQuoteReporter");
   Service s = Service.create(serviceName); 0
   QName portName = new QName("http://demo.eric.org",
   "stockQuoteReporterPort");
   s.addPort(portName, "http://schemas.xmlsoap.org/soap/",
   quoteReporter proxy = s.getPort(portName, quoteReporter.class); 
   Client cxfClient = ClientProxy.getClient(proxy);
    4 ValidateInterceptor validInterceptor = new ValidateInterceptor();
   cxfClient.getInInterceptors().add(validInterceptor); 6
```

The code in Example 16 does the following:

• Creates a JAX-WS Service object for the consumer.

- **9** Adds a port to the Service object that provides the consumer's target address.
- Creates the proxy used to invoke methods on the service provider.
- Gets the Artix ESB Client object associated with the proxy.
- **6** Creates an instance of the interceptor.
- **6** Attaches the interceptor to the inbound interceptor chain.

#### Attaching an interceptor to a service provider

Example 17 shows code for attaching an interceptor to a service provider's outbound interceptor chain.

# Example 17. Attaching an Interceptor to a Service Provider Programmatically

The code in Example 17 on page 50 does the following:

- Creates a ServerFactoryBean object that will provide access to the underlying Artix ESB objects.
- Gets the Server object that Artix ESB uses to represent the endpoint.
- Gets the Artix ESB EndpointImpl object for the service provider.
- Oreates an instance of the interceptor.

• Attaches the interceptor to the endpoint's outbound interceptor chain.

#### Attaching an interceptor to a bus

Example 18 shows code for attaching an interceptor to a bus' inbound interceptor chain.

#### Example 18. Attaching an Interceptor to a Bus

```
import org.apache.cxf.BusFactory; org.apache.cxf.Bus;
...
Bus bus = BusFactory.getDefaultBus(); ①
WatchInterceptor watchInterceptor = new WatchInterceptor(); ②
bus..getInInterceptors().add(watchInterceptor); ③
...
```

The code in Example 18 does the following:

- Gets the default bus for the runtime instance.
- **②** Creates an instance of the interceptor.
- **②** Attaches the interceptor to the inbound interceptor chain.

The WatchInterceptor will be attached to the inbound interceptor chain of all endpoints created by the runtime instance.

#### **Using Java Annotations**

Artix ESB provides four Java annotations that allow a developer to specify the interceptor chains used by an endpoint. Unlike the other means of attaching interceptors to endpoints, the annotations are attached to application-level artifacts. The artifact that is used determines the scope of the annotation's effect.

#### Where to place the annotations

The annotations can be placed on the following artifacts:

- the service endpoint interface(SEI) defining the endpoint
  - If the annotations are placed on an SEI, all of the service providers that implement the interface and all of the consumers that use the SEI to create proxies will be affected.
- a service implementation class

If the annotations are placed on an implementation class, all of the service providers using the implementation class will be affected.

#### The annotations

The annotations are all in the org.apache.cxf.interceptor package and are described in Table 2.

Table 2. Interceptor Chain Annotations

| Annotation           | Description                                                          |
|----------------------|----------------------------------------------------------------------|
| InInterceptors       | Specifies the interceptors for the inbound interceptor chain.        |
| OutInterceptors      | Specifies the interceptors for the outbound interceptor chain.       |
| InFaultInterceptors  | Specifies the interceptors for the inbound fault interceptor chain.  |
| OutFaultInterceptors | Specifies the interceptors for the outbound fault interceptor chain. |

# Listing the interceptors

The list of interceptors is specified as a list of fully qualified class names using the syntax shown in Example 19.

# Example 19. Syntax for Listing Interceptors in a Chain Annotation

```
interceptors={"interceptor1", "interceptor2", ..., "interceptorN"
```

# Example

Example 20 shows annotations that attach two interceptors to the inbound interceptor chain of endpoints that use the logic provided by SayHiImpl.

# Example 20. Attaching Interceptors to a Service Implementation

```
import org.apache.cxf.interceptor.InInterceptors;

@InInterceptors(interceptors={"com.sayhi.interceptors.FirstLast",
    "com.sayhi.interceptors.Log Name"})

public class SayHiImpl implements SayHi
{
    ...
}
```

# Manipulating Interceptor Chains on the Fly

Interceptors can reconfigure an endpoint's interceptor chain as part of its message processing logic. It can add new interceptors, remove interceptors, reorder interceptors, and even suspend the interceptor chain. Any on-the-fly manipulation is invocation-specific, so the original chain is used each time an endpoint is involved in a message exchange.

Interceptor chains only live as long as the message exchange that sparked their creation. Each message contains a reference to the interceptor chain responsible for processing it. Developers can use this reference to alter the message's interceptor chain. Because the chain is per-exchange, any changes made to a message's interceptor chain will not effect other message exchanges.

# Chain life-cycle

Interceptor chains and the interceptors in the chain are instantiated on a per-invocation basis. When an endpoint is invoked to participate in a message exchange, the required interceptor chains are instantiated along with instances of its interceptors. When the message exchange that caused the creation of the interceptor chain is completed, the chain and its interceptor instances are destroyed.

This means that any changes you make to the interceptor chain or to the fields of an interceptor do not persist across message exchanges. So, if an interceptor places another interceptor in the active chain only the active chain is effected. Any future message exchanges will be created from a pristine state as determined by the endpoint's configuration. It also means that a developer cannot set flags in an interceptor that will alter future message processing.

**TIP:** If an interceptor needs to pass information along to future instances, it can set a property in the message context. The context does persist across message exchanges.

#### Getting the interceptor chain

The first step in changing a message's interceptor chain is getting the interceptor chain. This is done using the Message.getInterceptorChain() method shown in Example 21. The interceptor chain is returned as a

org.apache.cxf.interceptor.InterceptorChain Object.

# Example 21. Method for Getting an Interceptor Chain

InterceptorChain getInterceptorChain();

#### **Adding interceptors**

The InterceptorChain object has two methods, shown in Example 22, for adding interceptors to an interceptor chain. One allows you to add a single interceptor and the other allows you to add multiple interceptors.

# Example 22. Methods for Adding Interceptors to an Interceptor Chain

```
void add(Interceptor <? extends Message> i);
void add(Collection<Interceptor <? extends Message>> i);
```

Example 23 shows code for adding a single interceptor to a message's interceptor chain.

# Example 23. Adding an Interceptor to an Interceptor Chain On-the-fly

The code in Example 23 does the following:

• Instantiates a copy of the interceptor to be added to the chain.

**IMPORTANT:** The interceptor being added to the chain should be in either the same phase as the current interceptor or a latter phase than the current interceptor.

- **9** Gets the interceptor chain for the current message.
- Adds the new interceptor to the chain.

# Removing interceptors

The InterceptorChain object has one method, shown in Example 24, for removing an interceptor from an interceptor chain.

# Example 24. Methods for Adding Interceptors to an Interceptor Chain

```
void remove(Interceptor <? extends Message> i);
```

Example 25 shows code for removing an interceptor from a message's interceptor chain.

# Example 25. Adding an Interceptor to an Interceptor Chain On-the-fly

The code in Example 25 does the following:

• Instantiates a copy of the interceptor to be removed from the chain.

**IMPORTANT:** The interceptor being removed from the chain should be in either the same phase as the current interceptor or a latter phase than the current interceptor.

- **2** Gets the interceptor chain for the current message.
- **8** Removes the interceptor from the chain.

# Appendix: Artix ESB Message Processing Phases

# Inbound phases

Table A.1 lists the phases available in inbound interceptor chains.

Table A.1. Inbound Message Processing Phases

| Phase         | Description                                                                                                    |
|---------------|----------------------------------------------------------------------------------------------------|
| RECEIVE       | Performs transport specific processing, such as determining MIME boundaries for binary attachments.                                                                                      |
| PRE_STREAM    | Processes the raw data stream received by the transport.                                                                                                    |
| USER_STREAM   |                                                                                                    |
| POST_STREAM   |                                                                                                    |
| READ          | Determines if a request is a SOAP or XML message and builds adds the proper interceptors. SOAP message headers are also processed in this phase.                                         |
| PRE_PROTOCOL  | Performs protocol level processing. This includes processing of WS-* headers                                                                                                    |
| USER_PROTOCOL | and processing of the SOAP message properties.                                                                                                    |
| POST_PROTOCOL |                                                                                                    |
| UNMARSHAL     | Unmarshals the message data into the objects used by the application level code.                                                                                                    |
| PRE_LOGICAL   | Processes the unmarshalled message data.                                                                                                    |
| USER_LOGICAL  |                                                                                                    |
| POST_LOGICAL  |                                                                                                    |
| PRE_INVOKE    |                                                                                                    |
| INVOKE        | Passes the message to the application code. On the server side, the service implementation is invoked in this phase. On the client side, the response is handed back to the application. |
| POST_INVOKE   | Invokes the outbound interceptor chain.                                                                                                    |

# **Outbound phases**

Table A.2 lists the phases available in inbound interceptor chains.

**Table A.2. Inbound Message Processing Phases** 

| Phase         | Description                                                                       |
|---------------|-----------------------------------------------------------------------------------|
| SETUP         | Performs any set up that is required by later phases in the chain.                |
| PRE_LOGICAL   | Performs processing on the unmarshalled data passed from the application level.   |
| USER_LOGICAL  |                                                                                   |
| POST_LOGICAL  |                                                                                   |
| PREPARE_SEND  | Opens the connection for writing the message on the wire.                         |
| PRE_STREAM    | Performs processing required to prepare the message for entry into a data stream. |
| PRE_PROTOCOL  | Begins processing protocol specific information.                                  |
| WRITE         | Writes the protocol message.                                                      |
| PRE_MARSHAL   | Marshals the message.                                                             |
| MARSHAL       |                                                                                   |
| POST_MARSHAL  |                                                                                   |
| USER_PROTOCOL | Process the protocol message.                                                     |
| POST_PROTOCOL |                                                                                   |
| USER_STREAM   | Process the byte-level message.                                                   |
| POST_STREAM   |                                                                                   |
| SEND          | Sends the message and closes the transport stream.                                |

**IMPORTANT:** Outbound interceptor chains have a mirror set of ending phases whose names are appended with \_ENDING. The ending phases are used interceptors that require some terminal action to occur before data is written on the wire.

# **Appendix: Artix ESB Provided Interceptors**

# **Core Artix ESB Interceptors**

#### Inbound

Table B.1 lists the core inbound interceptors that are added to all Artix ESB endpoints.

# Table B.1. Core Inbound Interceptors

| Class                     | Phase  | Description                               |
|---------------------------|--------|-------------------------------------------|
| ServiceInvokerInterceptor | INVOKE | Invokes the proper method on the service. |

#### Outbound

The Artix ESB does not add any core interceptors to the outbound interceptor chain by default. The contents of an endpoint's outbound interceptor chain depend on the features in use.

# Front-Ends

#### JAX-WS

Table B.2 lists the interceptors added to a JAX-WS endpoint's inbound message chain.

Table B.2. Inbound JAX-WS Interceptors

| Class                       | Phase        | Description                                                                                                    |
|-----------------------------|--------------|----------------------------------------------------------------------------------------------------|
| HolderInInterceptor         | PRE_INVOKE   | Creates holder objects for any out or in/out parameters in the message.                                                                                                    |
| WrapperClassInInterceptor   | POST_LOGICAL | Unwraps the parts of a wrapped doc/literal message into the appropriate array of objects.                                                                                                   |
| LogicalHandlerInInterceptor | PRE_PROTOCOL | Passes message processing to the JAX-WS logical handlers used by the endpoint. When the JAX-WS handlers complete, the message is passed along to the next interceptor on the inbound chain. |
| SOAPHandlerInterceptor      | PRE_PROTOCOL | Passes message processing to the JAX-WS SOAP handlers used by the endpoint. The SOAP handlers complete, the message is passed along to the next interceptor in the chain.                   |

Table B.3 lists the interceptors added to a JAX-WS endpoint's outbound message chain.

Table B.3. Outbound JAX-WS Interceptors

| Class                        | Phase        | Description                                                                                                    |
|------------------------------|--------------|----------------------------------------------------------------------------------------------------|
| HolderOutInterceptor         | PRE_LOGICAL  | Removes the values of any out and in/out parameters from their holder objects and adds the values to the message's parameter list.                                                           |
| WebFaultOutInterceptor       | PRE_PROTOCOL | Processes outbound fault messages.                                                                                                    |
| WrapperClassOutInterceptor   | PRE_LOGICAL  | Makes sure that wrapped doc/literal messages and rpc/literal messages are properly wrapped before being added to the message.                                                                |
| LogicalHandlerOutInterceptor | PRE_MARSHAL  | Passes message processing to the JAX-WS logical handlers used by the endpoint. When the JAX-WS handlers complete, the message is passed along to the next interceptor on the outbound chain. |
| SOAPHandlerInterceptor       | PRE_PROTOCOL | Passes message processing to the JAX-WS SOAP handlers used by the endpoint. The SOAP handlers complete, the message is passed along to the next interceptor in the chain.                    |
| MessageSenderInterceptor     | PREPARE_SEND | Calls back to the Destination object to have it setup the output streams, headers, etc. to prepare the outgoing transport.                                                                   |

# JAX-RS

Table B.4 lists the interceptors added to a JAX-RS endpoint's inbound message chain.

Table B.4. Inbound JAX-RS Interceptors

| Class              | Phase | Description                                                                                                    |
|--------------------|-------|----------------------------------------------------------------------------------------------------|
| JAXRSInInterceptor |       | Selects the root resource class, invokes any configured JAX-RS request filters, and determines the method to invoke on the root resource. |

**IMPORTANT:** The inbound chain for a JAX-RS endpoint skips straight to the  ${\tt ServiceInvokerInInterceptor}$  interceptor. No other interceptors will be invoked after the JAXRSInInterceptor.

Table B.5 lists the interceptors added to a JAX-RS endpoint's outbound message chain.

Table B.5. Outbound JAX-RS Interceptors

| Class               | Phase | Description                                                    |
|---------------------|-------|----------------------------------------------------------------|
| JAXRSOutInterceptor |       | Marshals the response into the proper format for transmission. |

# **Message Bindings**

# **SOAP**

Table B.6 lists the interceptors added to a endpoint's inbound message chain when using the SOAP Binding.

Table B.6. Inbound SOAP Interceptors

| Class                     | Phase         | Description                                                                                                    |
|---------------------------|---------------|----------------------------------------------------------------------------------------------------|
| CheckFaultInterceptor     | POST_PROTOCOL | Checks if the message is a fault message. If the message is a fault message, normal processing is aborted and fault processing is started.                                   |
| MustUnderstandInterceptor | PRE_PROTOCOL  | Processes the must understand headers.                                                                                                    |
| RPCInInterceptor          | UNMARSHAL     | Unmarshals rpc/literal messages. If the message is bare, the message is passed to a BareInInterceptor object to deserialize the message parts.                               |
| ReadsHeadersInterceptor   | READ          | Parses the SOAP headers and stores them in the message object.                                                                                                    |
| SoapActionInInterceptor   | READ          | Parses the SOAP action header and attempts to find a unique operation for the action.                                                                                        |
| SoapHeaderInterceptor     | UNMARSHAL     | Binds the SOAP headers that map to operation parameters to the appropriate objects.                                                                                          |
| AttachmentInInterceptor   | RECEIVE       | Parses the mime headers for mime boundaries, finds the <i>root</i> part and resets the input stream to it, and stores the other parts in a collection of Attachment Objects. |
| DocLiteralInInterceptor   | UNMARSHAL     | Examines the first element in the SOAP body to determine the appropriate operation and calls the data binding to read in the data.                                           |
| StaxInInterceptor         | POST_STREAM   | Creates an XMLStreamReader object from the message.                                                                                                    |
| URIMappingInterceptor     | UNMARSHAL     | Handles the processing of HTTP GET methods.                                                                                                    |
| SwAInInterceptor          | PRE_INVOKE    | Creates the required MIME handlers for binary SOAP attachments and adds the data to the parameter list.                                                                      |

Table B.7lists the interceptors added to a endpoint's outbound message chain when using the SOAP Binding.

Table B.7. Outbound SOAP Interceptors

| Class                          | Phase        | Description                                                                                                    |
|--------------------------------|--------------|----------------------------------------------------------------------------------------------------|
| RPCOutInterceptor              | MARSHAL      | Marshals rpc style messages for transmission.                                                                                                    |
| SoapHeaderOutFilterInterceptor | PRE_LOGICAL  | Removes all SOAP headers that are marked as inbound only.                                                                                                    |
| SoapPreProtocolOutInterceptor  | POST_LOGICAL | Sets up the SOAP version and the SOAP action header.                                                                                                    |
| AttachmentOutInterceptor       | PRE_STREAM   | Sets up the attachment marshallers and the mime stuff needed to process any attachments that may be in the message.                                                        |
| BareOutInterceptor             | MARSHAL      | Writes the message parts.                                                                                                    |
| StaxOutInterceptor             | PRE_STREAM   | Creates an XMLStreamWriter objects from the message.                                                                                                    |
| WrappedOutInterceptor          | MARSHAL      | Wraps the outbound message parameters.                                                                                                    |
| SoapOutInterceptor             | WRITE        | Writes the soap:envelope element and the elements for the header blocks in the message. Also writes an empty soap:body element for the remaining interceptors to populate. |
| SwAOutInterceptor              | PRE_LOGICAL  | Removes any binary data that will be packaged as a SOAP attachment and stores it for later processing.                                                                     |

# **XML**

Table B.8 lists the interceptors added to a endpoint's inbound message chain when using the XML Binding.

Table B.8. Inbound XML Interceptors

| Class                   | Phase       | Description                                                                                                    |
|-------------------------|-------------|----------------------------------------------------------------------------------------------------|
| AttachmentInInterceptor | RECEIVE     | Parses the mime headers for mime boundaries, finds the <i>root</i> part and resets the input stream to it, and stores the other parts in a collection of Attachment Objects. |
| DocLiteralInInterceptor | UNMARSHAL   | Examines the first element in the message body to determine the appropriate operation and calls the data binding to read in the data.                                        |
| StaxInInterceptor       | POST_STREAM | Creates an XMLStreamReader Object from the message.                                                                                                    |
| URIMappingInterceptor   | UNMARSHAL   | Handles the processing of HTTP GET methods.                                                                                                    |
| XMLMessageInInterceptor | UNMARSHAL   | Unmarshals the XML message.                                                                                                    |

Table B.9 lists the interceptors added to a endpoint's outbound message chain when using the XML Binding.

Table B.9. Outbound XML Interceptors

| Class                    | Phase      | Description                                          |
|--------------------------|------------|------------------------------------------------------|
| StaxOutInterceptor       | PRE_STREAM | Creates an XMLStreamWriter objects from the message. |
| WrappedOutInterceptor    | MARSHAL    | Wraps the outbound message parameters.               |
| XMLMessageOutInterceptor | MARSHAL    | Marshals the message for transmission.               |

#### **CORBA**

Table B.10 lists the interceptors added to a endpoint's inbound message chain when using the CORBA Binding.

Table B.10. Inbound CORBA Interceptors

| Class Phase              |            | Description                     |  |
|--------------------------|------------|---------------------------------|--|
| CorbaStreamInInterceptor | PRE_STREAM | Deserializes the CORBA message. |  |
| BareInInterceptor        | UNMARSHAL  | Deserializes the message parts. |  |

Table B.11 lists the interceptors added to a endpoint's outbound message chain when using the CORBA Binding.

Table B.11. Outbound CORBA Interceptors

| Class                           | Phase      | Description                                                                       |
|---------------------------------|------------|-----------------------------------------------------------------------------------|
| CorbaStreamOutInterceptor       | PRE_STREAM | Serializes the message.                                                           |
| BareOutInterceptor              | MARSHAL    | Writes the message parts.                                                         |
| CorbaStreamOutEndingInterceptor |            | Creates a streamable object for the message and stores it in the message context. |

# **Other Features**

# Logging

Table B.12 lists the interceptors added to a endpoint's inbound message chain to support logging.

Table B.12. Inbound Logging Interceptors

| Class                | Phase   | Description                                        |
|----------------------|---------|----------------------------------------------------|
| LoggingInInterceptor | RECEIVE | Writes the raw message data to the logging system. |

Table B.13 lists the interceptors added to a endpoint's outbound message chain to support logging.

Table B.13. Outbound Logging Interceptors

| Class                 | Phase | Description                                        |
|-----------------------|-------|----------------------------------------------------|
| LoggingOutInterceptor | _     | Writes the outbound message to the logging system. |

For more information about logging see *Artix ESB Logging* in *Artix ESB Deployment Guide*.

#### **WS-Addressing**

Table B.14 lists the interceptors added to a endpoint's inbound message chain when using WS-Addressing.

Table B.14. Inbound WS-Addressing Interceptors

| Class    | Phase        | Description                                |
|----------|--------------|--------------------------------------------|
| MAPCodec | PRE_PROTOCOL | Decodes the message addressing properties. |

Table B.15 lists the interceptors added to a endpoint's outbound message chain when using WS-Addressing.

Table B.15. Outbound WS-Addressing Interceptors

| Class         | Phase        | Description                                                 |  |
|---------------|--------------|-------------------------------------------------------------|--|
| MAPAggregator | PRE_LOGICAL  | Aggregates the message addressing properties for a message. |  |
| MAPCodec      | PRE_PROTOCOL | Encodes the message addressing properties.                  |  |

For more information about WS-Addressing see *Deploying WS-Addressing* in *Artix ESB Deployment Guide*.

#### WS-RM

**IMPORTANT:** WS-RM relies on WS-Addressing so all of the WS-Addressing interceptors will also be added to the interceptor chains.

Table B.16 lists the interceptors added to a endpoint's inbound message chain when using WS-RM.

Table B.16. Inbound WS-RM Interceptors

| Class               | Phase        | Description                                                            |
|---------------------|--------------|------------------------------------------------------------------------|
| RMInInterceptor     | PRE_LOGICAL  | Handles the aggregation of message parts and acknowledgement messages. |
| RMSoapInInterceptor | PRE_PROTOCOL | Encodes and decodes the WS-RM properties from messages.                |

Table B.17 lists the interceptors added to a endpoint's outbound message chain when using WS-RM.

Table B.17. Outbound WS-RM Interceptors

| Class                | Phase | Description                                                                                                    |
|----------------------|-------|----------------------------------------------------------------------------------------------------|
| RMOutInterceptor     |       | Handles the chunking of messages and the transmission of the chunks. Also handles processing of acknowledgements and resend requests. |
| RMSoapOutInterceptor |       | Encodes and decodes the WS-RM properties from messages.                                                                               |

For more information about WS-RM see *Enabling Reliable Messaging* in *Artix* **Deployment** *Guide: Java*.

# **Appendix: Interceptor Providers**

Interceptor providers are objects in the Artix ESB runtime that have interceptor chains attached to them. They all implement the org.apache.cxf.interceptor.InterceptorProvider interface.

Developers can attach their own interceptors to any interceptor provider.

# List of providers

The following objects are interceptor providers:

- AddressingPolicyInterceptorProvider
- ClientFactoryBean
- ClientImpl
- ClientProxyFactoryBean
- CorbaBinding
- CXFBusImpl
- org.apache.cxf.jaxws.EndpointImpl
- org.apache.cxf.endpoint.EndpointImpl
- ExtensionManagerBus
- JAXRSClientFactoryBean
- JAXRSServerFactoryBean
- JAXRSServiceImpl
- JaxWsClientEndpointImpl
- JaxWsClientFactoryBean
- JaxWsEndpointImpl
- JaxWsProxyFactoryBean
- JaxWsServerFactoryBean
- JaxwsServiceBuilder
- MTOMPolicyInterceptorProvider
- NoOpPolicyInterceptorProvider
- ObjectBinding
- RMPolicyInterceptorProvider
- ServerFactoryBean
- ServiceImpl

- SimpleServiceBuilder
- SoapBinding
- WrappedEndpoint
- WrappedService
- XMLBinding